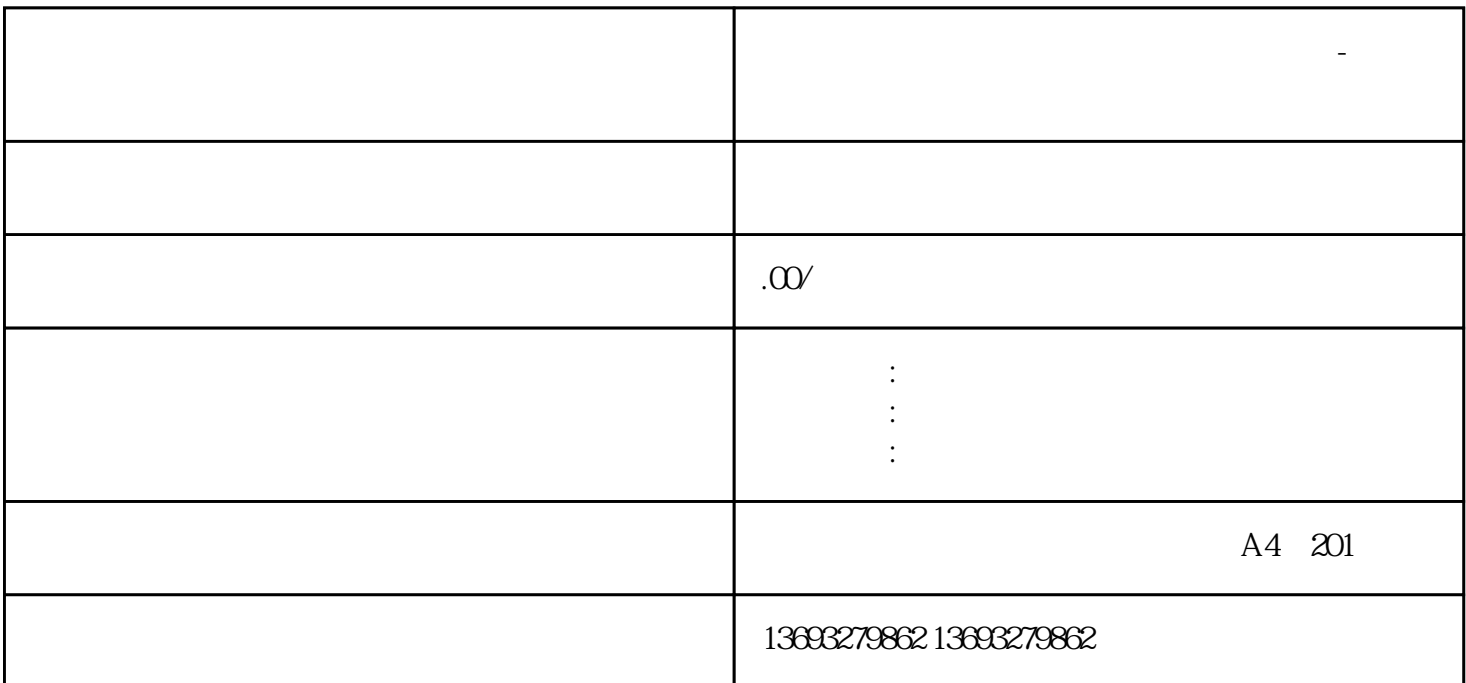

**公司地址地图标注怎么新增地点修改位置-点击了解详情**

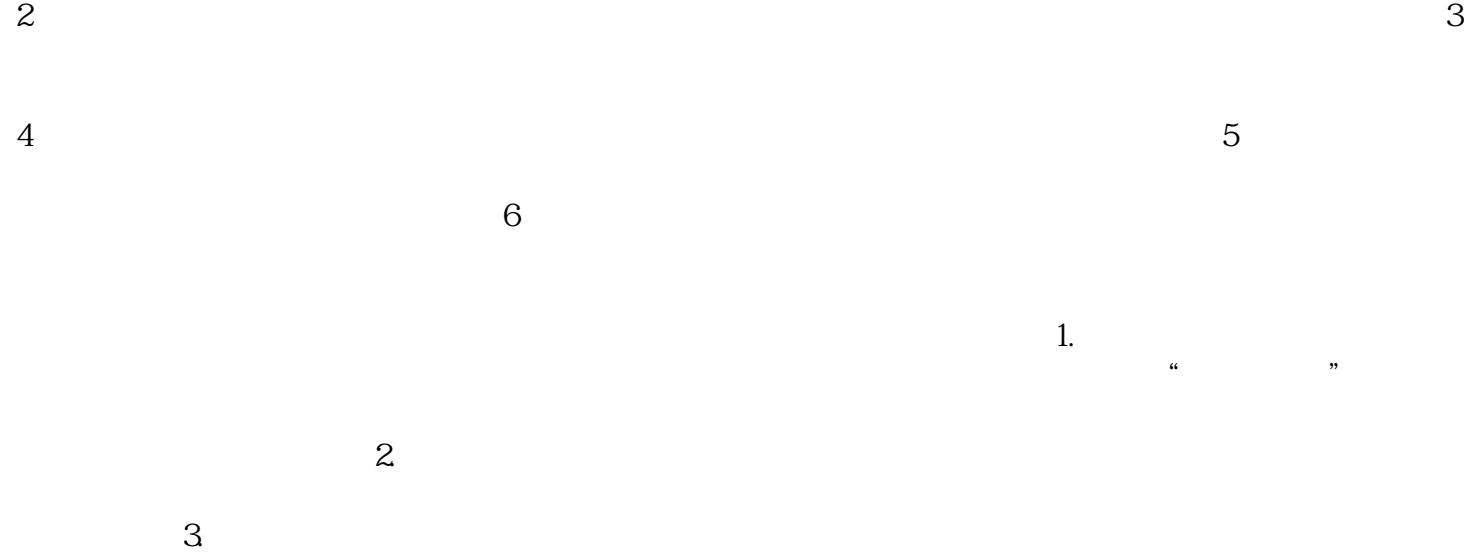

 $1$ 

 $LOGO$ 

 $4.$ 

公司地址地图标注怎么新增地点修改位置-点击了解详情

 $5$ 

[地图代标注怎么删除错误更改-点击了解详情](https://wuhan061245.11467.com/news/6810038.asp)